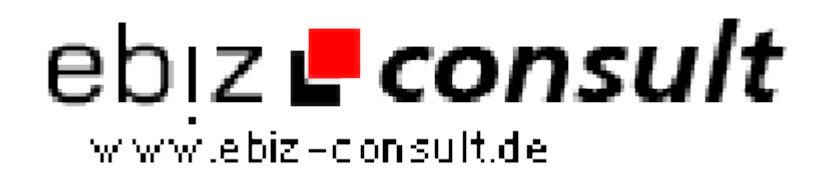

solutions for your daily eBusiness

## **Php-Gallery 0.96**

**URL**

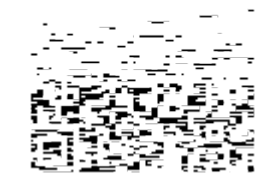

https://www.php-resource.de/script/PHP-Scripts/Image-Handling-- Processing/Php-Gallery-0-96\_13937

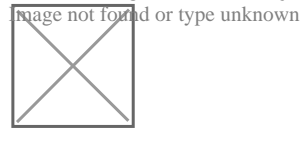

**Produktbild**

## **Description**

Die PhP-Gallery ist ein häufig weiterentwickeltes Projekt, welches ursprünglich für meine private Webseite entworfen wurde.

Die Gallery kommt völlig ohne mySQL oder SQL-Lite Datenbank aus. Sie benötigt lediglich einen PhP Server oder Webspace mit PhP ab Version 4und einer halbwegs Aktuellen GD Bibliothek.

Die Installation erfolgt seit der Version 0.96 über ein einfach zubedienendes Installationsscript, somit müssen keine Konfigurationsdatenmehr von Hand editiert werden !!!

Die Gallery hat mittlerweile folgende Features:

- Installationsroutine
- Diashow
- Update-Benachrichtigung
- Automatische Bildanpassung auf Bildschirmauflösung mittels AJAX
- Automatische Thumbnail erzeugung
- Informationstext zu Bilder hinterlegbar
- Watermark (Eigener Text in jedem Bild eingebunden)
- Klick Counter für jedes Einzelne Bild
- Eigener Text im Bild Hinterlegbar (Wasserzeichen)
- (Generierung on the fly Die Original Bilder bleiben unverändert)
- Verständlicher Aufbau (Wie Windows Explorer)
- Unterordner möglich
- Grossansicht auf Bildschirmgrösse oder Originalgrösse
- Bildverkleinerungs Funktion
- Verwalten von Nicht-Bild-Dateien
- Auf der modernen AJAX Technologie basierend

Das schöne an der Gallery ist, dass man alle änderungen mit seinem FTP Programm oder Dateimanager vornehmen kann. Bilder müssen einfach nur hochgeladen werden, Ordner müssen einfach nur erstellt werden, Bildinfos werden in einer txt-Datei hinterlegt. Alles andere geschieht automatisch.

Installation:

- 1. ZIP-Archiv entpacken
- 2. PhP Dateien auf PhP fähigen Webspace laden
- 3. readme lesen
- 4.1 install.php ausführen oder
- 4.2 config.inc.php anpassen
- 5. Thumbnail- und Bildordner erstellen (ggf. Rechte festlegen (s. Readme))

Beispiel: http://jan-stuhlmann.de/?inhalt=pix

## **Details zur Anzeige**